# 2521.積付結果訂正(ULD単位)

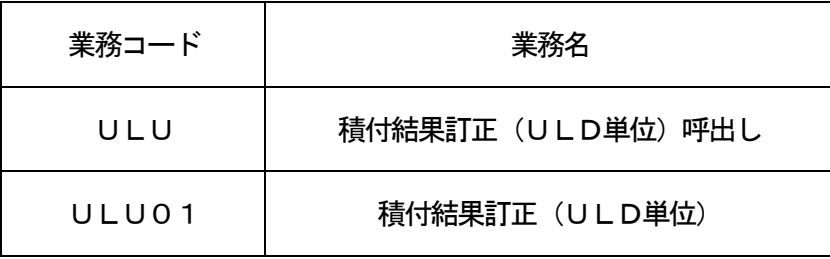

#### 1.業務概要

あらかじめULDに積み付けられた輸出貨物情報をULD単位で呼び出し、訂正を行う。

- (1)「積付結果訂正(ULD単位)呼出し(ULU)」業務の場合 ULD番号を入力することにより、ULD番号に関連付けられた輸出貨物情報(AWB番号、積付可 能個数、積付重量等)の呼出しを行う。
- (2)「積付結果訂正(ULD単位)(ULU01)」業務の場合 登録されている輸出貨物情報(積付可能個数、積付重量等)の訂正を行う。

### 2.入力者

航空会社、航空貨物代理店、通関業、混載業、保税蔵置場

3.制限事項

1業務で入力可能なAWB件数は最大12件とする。

- 4.入力条件
	- (1)入力者チェック

①システムに登録されている利用者であること。

②精付結果登録業務可能な旨があらかじめシステムに登録されている利用者である。 (他所蔵置場所の場合は、他所蔵置許可申請の申請者を含む。) ②他所蔵置場所での積付の場合は、他所蔵置許可申請の申請者であること。 ③システム不参加展示場での積付の場合は、展示等積戻し申告の申告者であること。 ④自社施設での積付の場合は、特定輸出申告の申告者であること。

⑤特定委託輸出申告におけるバスケット保税地域での積付の場合は、特定委託輸出申告の申告者である こと。

- (2)入力項目チェック
- (A)単項目チェック

「入力項目表」及び「オンライン業務共通設計書」参照。

(B) 項目間関連チェック

「入力項目表」及び「オンライン業務共通設計書」参照。

(3)輸出貨物情報DBチェック

①入力されたAWB番号が、輸出貨物情報DBに存在すること。 ②貨物が入力された保税蔵置場に蔵置されていること。 ③手作業移行済貨物でないこと。 ④貨物差し止め登録がされていないこと。 ⑤貨物取扱中でないこと。 ⑥搬入情報訂正承認保留中の貨物でないこと。 ⑦貨物取扱許可申請中または見本持出許可申請中でないこと。

- (4) 輸出便情報DBチェック ULDに便割当がされている場合は、輸出便情報DBが存在し、ULDが登録されていること。
- (5)ULD情報DBチェック ①入力されたULD番号がULD情報DBに存在すること。 ②ULDが入力された保税蔵置場に蔵置中であること。 ③ULD情報DBに積込港が登録されている場合は、入力された積込港と同一であること。 ④搬出処理または搭載処理中の場合は、入力者は航空会社であること。 ⑤入力者が航空会社の場合は、入力者の管理する保税蔵置場に蔵置されていること。

⑥入力者が航空会社以外の場合は、入力者がULD積付けを行っているか、入力者の管理する保税蔵置 場に蔵置されていること。

⑦ULDに1件以上のAWBまたはHAWBが積み付けられていること。

⑧処理識別に「U」(訂正)が入力された場合は、入力されたAWB番号がULDに登録されているこ と。

#### 5 処理内容

- (1) ULU業務の場合
	- (A)入力チェック処理

前述の入力条件に合致するかチェックし、合致した場合は正常終了とし、処理結果コードに「00 000-0000-0000」を設定の上、以降の処理を行う。

合致しなかった場合はエラーとし、処理結果コードに「00000-0000-0000」以外の コードを設定の上、処理結果通知の出力を行う。(エラー内容については「処理結果コード一覧」を参 照。)

(B)輸出貨物情報抽出処理

入力されたULD番号に基づき、輸出貨物情報DBから積み付けられた輸出貨物情報を抽出する。

(C)出力情報出力処理

後述の出力情報出力処理を行う。出力項目については「出力項目表」を参照。

- (D)注意喚起メッセージ出力処理 ①登録を行うには再送信が必要である旨を注意喚起メッセージとして出力する。 ②抽出条件に対する対象データが残存する場合は、その旨を注意喚起メッセージとして出力する。
- (2)ULU01業務の場合
	- (A)入力チェック処理

前述の入力条件に合致するかチェックし、合致した場合は正常終了とし、処理結果コードに「00 000-0000-0000」を設定の上、以降の処理を行う。

合致しなかった場合はエラーとし、処理結果コードに「00000-0000-0000」以外の コードを設定の上、処理結果通知の出力を行う。(エラー内容については「処理結果コード一覧」を参 照。)

(B)輸出貨物情報DB処理

処理識別に「U」(訂正)が入力された場合は、ULD積付情報を更新する。

(C)ULD情報DB処理

ULD積付情報を更新する。

- (D)輸出便情報DB処理 ULDに搭載便割当てがされている場合、または積付けたAWB番号に搭載便割当てがされている 場合、ULD積付情報を登録する。
- (E)貨物情報抽出処理

入力された抽出条件に対する輸出貨物情報がULD情報DBに残存する場合は、前述の輸出貨物情 報抽出処理を再度行う。

- (F)出力情報出力処理 後述の出力情報出力処理を行う。出力項目については「出力項目表」を参照。
- (G)注意喚起メッセージ出力処理

①抽出条件に対する対象データが残存する場合は、その旨を注意喚起メッセージとして出力する。 ②登録を行うには再送信が必要である旨を注意喚起メッセージとして出力する。

## 6.出力情報

(1)ULU業務の場合

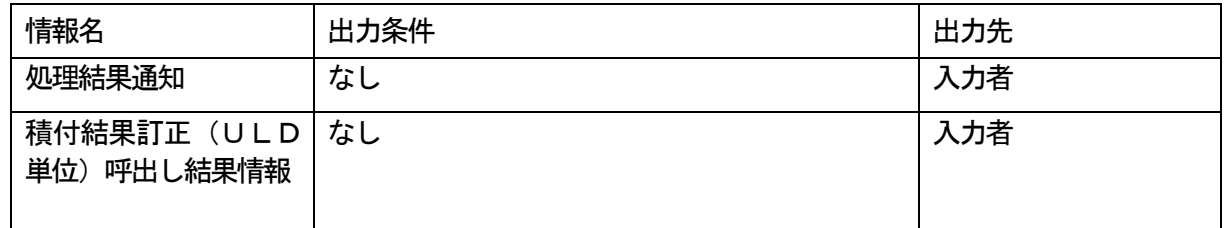

(2)ULU01業務の場合

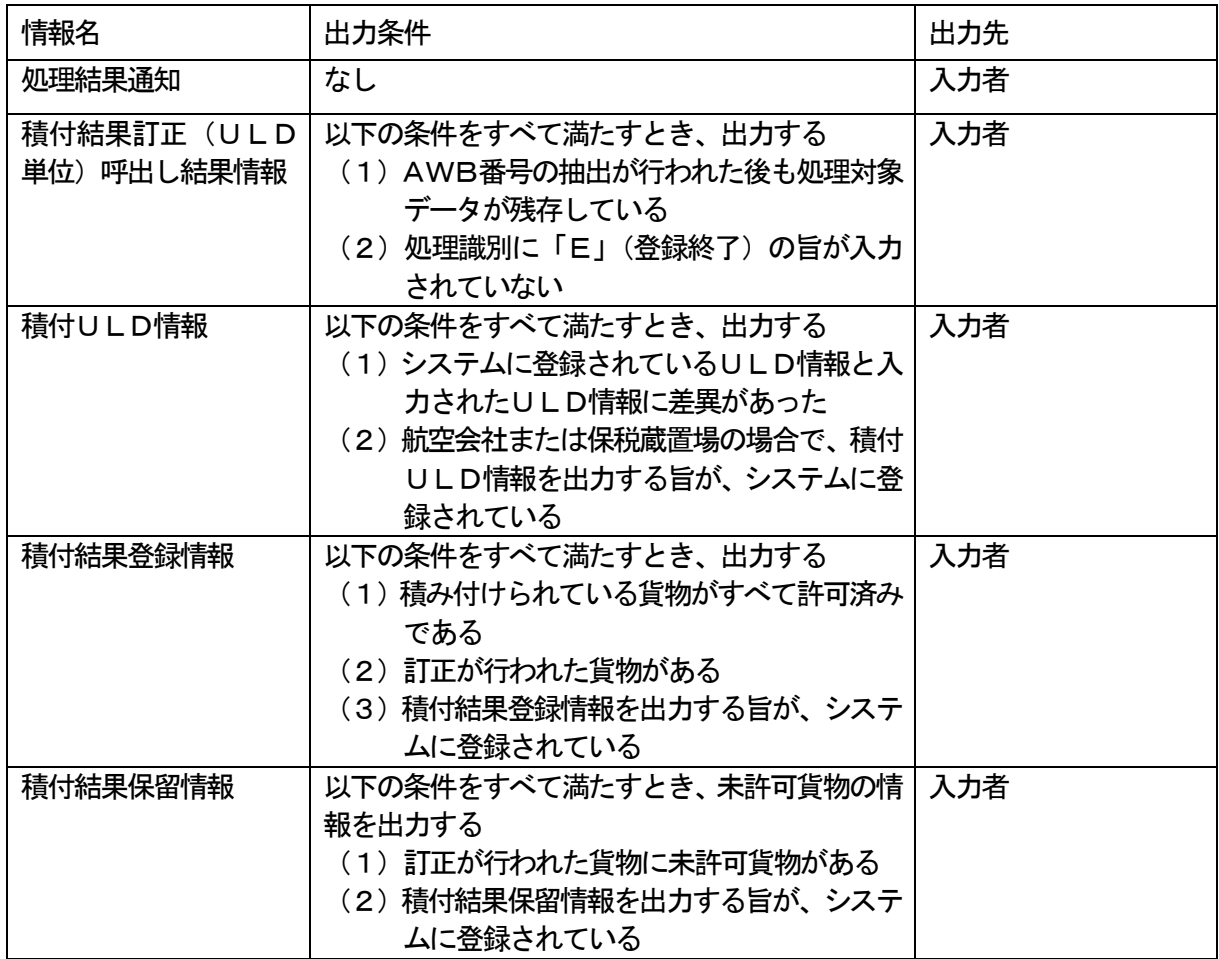